# BIOMETRISCHE BEITRAGE ZUR ANWENDUNG VON MULTIPLEN COVARIANZANALYSEN BEI QUANTITATIVEN HUMANGENETISCHEN FRAGESTELLUNGEN \*

### UDO REMPE, DETLEV HOSENFELD

Institut fur Haustierkunde und Institut fur Humangenetik der Universitat Kiel

## Biometrical Contributions to the Use of Multiple Covariance Analysis to Problems in Quantitative Human Genetics

*The analysis of quantitative inheritance is complicated by age dependent changes. It is possible to describe them by two separate 5-degree polynomials for boys and girls of one family. Supposing a parallel shifting of these pairs of curves for different families, it is possible to calculate the mean course of such a family specific pair even if only a few children were examined at a few termins. By use of these fitted functions it is possible to estimate the value of the quantitative variable for the examined children at a constant age and to eliminate the influence of sex. Similarly, it is possible to eliminate age-caused differences of the parents. Using the age-corrected values of children, mothers and fathers, it is possible to investigate the relations between the values of parents (not midparents!) and children by means of a two-dimensional polynomial approximation. The resulting complicated formulas can be visualized by plotting lines of equal character values of the children in a diagram with the character values of the fathers on the ordinate and those of the mothers on the abscissa. Effects of dominance and of epistasis can be demonstrated by this method. Some results using data of enzyme activities as an example are discussed.* 

### 1. EINLEITUNG

## 1.1. PROBLEMSTELLUNG

In dieser Arbeit soil ein allgemeiner biometrischer Ansatz beschrieben werden, der die genetische Untersuchung kontinuierlich variierender Merkmale erleichtern soil und der speziell beim Menschen recht brauchbar sein diirfte. Zur Untersuchung quantitativer Merkmale stehen namlich dort im allgemeinen nur 2-3 Jahre zur Verfugung. Man kann in dieser Zeit zwar Meßergebnisse von Eltern mit ein bis drei Kindern in größerem Umfang sammeln, aber bei der Auswertung solcher Daten ergeben sich eine Reihe von Schwierigkeiten. Sowohl bei den Kindern als auch bei den Eltern sind altersabhangige Veranderungen zu erwarten und im allgemeinen auch nachzuweisen. Das gilt gleichermaGen fur morphologische Merkmale wie KorpermaGe, psychische Merkmale wie z. B. den IQ und physiologische Merkmale wie z. B. Enzymaktivitaten. Weiterhin ist meistens ein Geschlechtsdimorphismus zu beobachten. Unter diesen Voraussetzungen ware es natiirlich am einfachsten, man wiirde Eltern

\* Mit Unterstiitzung der Deutschen Forschungsgemeinschaft, Bad Godesberg, im Rahmen der beiden For- schungsvorhaben « Biometrische Wachstumsforschung » und « Biochemische Grundlagen der Populations- genetik des Menschen ».

*Acta Genet. Med. Gemellol.* (1977), 26: 29-41

und Kinder im gleichen Lebensalter untersuchen. Solche langfristigen Untersuchungen sind aber nur sehr selten moglich; nicht nur die Arbeitsmoglichkeiten der Untersucher, sondern auch die Mobilitat der Bevolkerung setzen hier fast unuberwindliche Schranken.

#### 1.2. MATERIALERHEBUNG

Die Fragestellung wird für Enzymaktivitäten von Hosenfeld ausführlich dargestellt, und dort ist auch am Beispiel demonstriert, welche Aussagen mit Hilfe der hier beschriebenen Methodik erzielt werden können. Auch die Art d

Jede Enzymaktivität wurde bei jedem Individuum zweimal gemessen. Aus den Meßwerten errechneten wir folgende Variablen:<br>Cholinesterase:

(1)  $Y1$  = arithmetisches Mittel der beiden Meßwerte

(2) LI = In (geometrisches Mittel der beiden Mefiwerte)

Caeruloplasmin:

(3) Y2 = arithmetisches Mittel der beiden Mefiwerte

(4)  $L2 = \ln$  (geometrisches Mittel der beiden Meßwerte)<br>Alkalische Phosphatase:

(5)  $Y3$  = arithmetisches Mittel der beiden Meßwerte

(6)  $L3 = ln$  (geometrisches Mittel der beiden Meßwerte)

 $(m, 25 - m)$  (geometrisches Mittel der beiden Mehmerte) Fiir Yl, Y2, Y3, LI, L2 und L3 wollen wir in alien Ableitungen die iibergeordnete Bezeichnung Y benutzen.

### 2. BIOMETRISCHE ANSATZE

### 2.1. ERMITTLUNG ALTERSBEDINGTER VERANDERUNGEN BEI KINDERN

2.1.1. ANPASSEN VON POLYNOMEN OHNE BERUCKSICHTIGUNG DER GEBURTSREIHENFOLGE. Um die humangentischen Fragen klaren zu konnen, muBte zunachst eine « Wachstumskurve » der Enzymaktivitat ermittelt werden. Zu ihrer Berechnung wollten wir eine Covarianzanalyse benutzen. Fiir Madchen der gleichen Familie nehmen wir an, da8 die Abhangigkeit der Variablen Y vom Alter in Jahren A durch ein Polynom hinreichend beschrieben werden könne. Wir benutzen zur Beschreibung des Polynoms die in Formel (7.1) bis (7.6) definierte Symbolik.

Ferner bezeichnen wir mit B [P, 2] die Koeffizienten des Polynoms. Bei den in eckigen Klammern geschriebenen Symbolen handelt es sich um Indizes, die in den Formeln unten rechts an das Symbol B angefügt werden. P weist auf die Potenz von A hin und  $\mathcal Q$  zeigt an, daß es sich um die Koeffizienten des Polynoms der  $\mathcal{Q} \mathcal{Q}$  handelt.

*2.1.1.1. Ableitung eines Polynoms fiir* 2 2- Damit nimmt ein Polynom 5-ten Grades fur die  $QQ$  einer Familie die in (8) gezeigte Form an.

 $(7.1)$   $A \uparrow \emptyset$  : = 1  $(7.2)$   $A \uparrow 1$  :  $= A$  $(7.3)$   $A \uparrow 2$  =  $A \star A$  $(7.4)$   $A \uparrow 3$ :  $= A \star A \star A$  $(7.5)$   $A \uparrow 4$ :  $= A \star A \star A \star A$  $(7.6)$   $A \uparrow 5$ :  $=A \star A \star A \star A \star A$ (8)  $Z = B [\varnothing, \mathcal{Q}] \star A \uparrow \varnothing + B [1, \mathcal{Q}] \star A \uparrow 1 + B [2, \mathcal{Q}] \star A \uparrow 2 + B [3, \mathcal{Q}] \star A \uparrow 3$  $+ B[4, \mathcal{Q}] \star A \dot{+} 4 + B[5, \mathcal{Q}] \star A \dot{+} 5$ 

Um nun die Polynome verschiedener Familien F ( $F = 1, 2, 3, \ldots, 46$ ) unterscheiden zu konnen, mussen wir einen dritten Index F einfuhren. Fur Familie F erhalt man das Polynom (9).

Um diese Polynome getrennt für jede Familie berechnen zu können, wäre es erforderlich, daB in jeder Familie mehr als 6 Kinder untersucht worden waren. Da ein solcher Kinderreichtum selten ist, muG das mathematische Modell vereinfacht werden. Dies geschieht durch die Annahme, daß einige der B [P,  $\mathcal{Q}$ , F] für alle F gleich seien. Die Annahme (10) z. B. fuhrt zu einer einfachen Querschnittskurve, in der Unterschiede zwischen den Familien unberucksichtigt bleiben. Eine solch weitgehende Vereinfachung war jedoch bei diesem Material nicht erforderlich. Wir nahmen daher (11) an. Bei B [1,  $\mathcal{Q}$ , F], B [2,  $\mathcal{Q}$ , F], B [3,  $\mathcal{Q},$  F], B [4,  $\mathcal{Q},$  F], B [5,  $\mathcal{Q},$  F] kann also der dritte Index wieder fortgelassen werden. Damit kann das Polynom für eine Familie F als (12) geschrieben werden oder da A  $\uparrow$  O = 1 und  $A \uparrow 1 = A$  einfacher als (13).

Geometrisch handelt es sich dabei fur jede Familie um eine eigene Kurve. Jedoch sind die Kurven verschiedener Familien nur parallel verschoben. Bei den Kindern einer Familie ist ja bei genetischen Unterschieden der Elternpaare bei gleichem Alter der Kinder ein bestimmter Durchschnittswert fur die Enzymaktivitat zu erwarten. Diese Durchschnittswerte sind bei verschiedenen Familien unterschiedlich. Es kommt darauf an, daB diese Unterschiede beriicksichtigt werden. Das gelingt mit diesem Ansatz. Jedoch ist es nicht moglich, altersabhangige Veranderungen der Unterschiede dieser Durchschnittswerte fur zwei Familien darzustellen. Es wird also nicht festgestellt, ob der Unterschied im Durchschnitt von Familie 1 und 2 z. B. im Alter von 10 Jahren groBer ist als im Alter von 12 Jahren. Vielmehr wird durch diesen Ansatz einzig und allein ein durchschnittlicher Unterschied zwischen den Durchschnitten der Familien ermittelt. Mehr ist aufgrund des Materials nicht moglich. Wir definieren jetzt für F = 1, 2, ..., 46 eine neue Variable E [F] als (14). Definieren wir

ferner für F = 1, 2, ..., 46 Koeffizienten gemäß (15.1), so können wir die Variable B [ $\Omega$ .  $\mathcal{Q}$ , F] durch (15.2) ersetzen. Da E [F] nur bei der Familie F den Wert 1 hat und alle E [K]

- (9)  $Z = B[\emptyset, \mathcal{Q}, F] \star A \uparrow \emptyset + B[1, \mathcal{Q}, F] \star A \uparrow 1 + B[2, \mathcal{Q}, F] \star A \uparrow 2 +$ B[3,  $\mathcal{Q}$ , F]  $\star$  A  $\uparrow$  3 + B[4,  $\mathcal{Q}$ , F]  $\star$  A  $\uparrow$  4 + B[5,  $\mathcal{Q}$ , F]  $\star$  A  $\uparrow$  5 (10) B [ $\varphi$ ,  $\mathcal{Q}$ , 1] = B [ $\varphi$ ,  $\mathcal{Q}$ , 2] = ... = B [ $\varphi$ ,  $\mathcal{Q}$ , 46];  $B [1, \mathcal{Q}, 1] = B [1, \mathcal{Q}, 2] = \ldots = B [1, \mathcal{Q}, 46];$ B [5,  $\mathcal{Q}$ , 1] = B [5,  $\mathcal{Q}$ , 2] = ... = B [5,  $\mathcal{Q}$ , 46]; (11) B[ $\varnothing$ ,  $\mathcal{Q}$ , 1]  $\#$  B[ $\varnothing$ ,  $\mathcal{Q}$ , 2]  $\# \ldots \#$  B[ $\varnothing$ ,  $\mathcal{Q}$ , 46];  $B[1, \mathcal{Q}, 1] = B[1, \mathcal{Q}, 2] = \ldots = B[1, \mathcal{Q}, 46];$  $\sim$  $B[5, \mathcal{Q}, 1] = B[5, \mathcal{Q}, 2] = \ldots = B[5, \mathcal{Q}, 46];$ (12)  $Z = B[0, \mathcal{Q}, F] \star A \uparrow \varnothing + B[1, \mathcal{Q}] \star A \uparrow 1 + B[2, \mathcal{Q}] \star A \uparrow 2 +$ B[3,  $\mathcal{Q}$ ] \* A  $\uparrow$  3 + B[4,  $\mathcal{Q}$ ] \* A  $\uparrow$  4 + B[5,  $\mathcal{Q}$ ] \* A  $\uparrow$  5; (13)  $Z = B[\emptyset, \mathcal{Q}, F] + B[1, \mathcal{Q}] \star A + B[2, \mathcal{Q}] \star A \uparrow 2 +$ B[3,  $\mathcal{Q}$ ] \* A  $\uparrow$  3 + B[4,  $\mathcal{Q}$ ] \* A  $\uparrow$  4 + B[5,  $\mathcal{Q}$ ] \* A  $\uparrow$  5; (14) E[F]: = 'IF' INDIVIDUUM AUS FAMILIE F 'THEN' 1 'ELSE'  $\sigma$ ; (15.1) G[F]: =  $B[\emptyset, \mathcal{Q}, F]$  -  $B[\emptyset, \mathcal{Q}, 1]$ ;
- (15.2)  $B[\varnothing, \mathcal{Q}, F] = B[\varnothing, \mathcal{Q}, 1] + G[F] \star E[F];$

der Familien K mit  $K \neq F$  den Wert O haben, wird das Produkt G [F]  $\star$  E [F] = G [F]. während alle anderen Produkte G [F]  $\star$  E [F] = O (falls K  $\neq$  F). Somit kann man die Polynome der  $\mathcal{Q} \mathcal{Q}$  aller Familien zu (16) zusammenfassen. Auch die Formel für Familie F = 1 ist enthalten, da dort E  $[2] = E [3] = ... = E [46] = O$  ist.

2.1.1.2. Ableitung eines Polynoms für  $\vec{\circ} \vec{\circ}$ . Für die Jungen der Familie 1 bis 46 nehmen wir Polynome mit einem anderen Verlauf als bei den Madchen an. Wenn wir eine ahnliche Schreibweise wie in Formel (13) wahlen, sind die Polynome fiir Familie F darstellbar als (17). Auch hier werden also parallel verschobene Kurven fiir die verschiedenen Familien angenommen. Haben wir nun bei den Madchen von Familie F beobachtet, da8 sie im Vergleich zu Familie 1 eine um G [F] höhere Enzymaktivität hatten, so können wir bei den Jungen der Familie F im Vergleich zu den Jungen dar Familie 1 ebenfalls mit einer annahernd um G [F] hoheren Enzymaktivitat rechnen. Entsprechend wie bei den Madchen nehmen wir also auch bei den Jungen (18) an. Somit kann man auch die Polynome der  $\partial \bar{\partial}$  aller Familien entsprechend der Formel (16) bei den  $\mathcal{Q} \mathcal{Q}$  zusammenfassen zu (19).

Durch diesen Ansatz werden die Altersveranderungen der Enzymaktivitaten von Jungen und Madchen einer Familie durch zwei vollig verschiedene Kurven beschrieben. Die Kurvenpaare verschiedener Familien werden aber als zueinander parallel verschoben angesehen. Es ist anzunehmen. daG die Individualkurven nicht streng parallel zueinander verlaufen. Bezeichnen wir als Familienkurven die Mittelwertskurve aus den Individualkurven von Geschwistern, so werden auch diese Familienkurven bei verschiedenen Familien keine zueinander parallel verschobene Kurven sein. Uns interessiert aber nur eine mittlere Kurve aus den Familienkurven. Und der Verlauf dieser Kurve wird mit dem dargestellten mathematischen Modell optimal ermittelt, wenn wie in unserem Fall fiir die einzelnen Familien nur Messungen von selten mehr als 2 Geschwistern unterschiedlichen Alters an nur einem MeGtermin vorliegen. Die unterschiedliche Kinderzahl und die unterschiedliche Altersverteilung der Kinder in den verschiedenen Familien wirkt sich bei einem derartigen Modell weniger aus als bei einer Verrechnung mit einer normalen multiplen Regressionsanalyse, in der nicht einmal eine Parallelverschiebung der Kurvenpaare verschiedener Familien angenommen wird.

*2.1.1.3. Zusammenfassen der Polynome fiir \$ <\$ und* 2 2- Durch die folgenden Umformungen wollen wir erreichen, daG die beiden Formeln fiir Madchen und Jungen zu einer

(16) 
$$
Z = B[\varphi, \varphi, 1] + G[2] \star E[2] + G[3] \star E[3] + ... + G[46] \star E[46]   
+ B[1, \varphi] \star A + B[2, \varphi] \star A \uparrow 2 + B[3, \varphi] \star A \uparrow 3   
+ B[4, \varphi] \star A \uparrow 4 + B[5, \varphi] \star A \uparrow 5;   
Z = B[\varphi, \varphi, F] + B[1, \varphi] \star A + B[2, \varphi] \star A \uparrow 2   
+ B[3, \varphi] \star A \uparrow 3 + B[4, \varphi] \star A \uparrow 4   
+ B[5, \varphi] \star A \uparrow 3 + B[4, \varphi] \star A \uparrow 4   
+ B[5, \varphi] \star A \uparrow 5;   
(18) B[\varphi, \varphi, F] = B[\varphi, \varphi, 1] + G[F] \star E[F];   
(19) 
$$
Z = B[\varphi, \varphi, 1] + G[2] \star E[2] + G[3] \star E[3] + ... + G[46] \star E[46]   
+ B[1, \varphi] \star A + B[2, \varphi] \star A \uparrow 2 + B[3, \varphi] \star A \uparrow 3 + B[4, \varphi] \star A \uparrow 4   
+ B[5, \varphi] \star A \uparrow 5;
$$
$$

gemeinsamen Formel zusammengefaBt werden konnen. Wir definieren zunachst neue Konstanten D [P] gemäß  $(20.0)$  bis  $(20.5)$ .

Den Ansatz für die  $\partial \bar{\partial}$  können wir jetzt umformen zu (21). Ferner definieren wir neue Variable gemäß (22.0) bis (22.5). Ersetzt man in Formel (21) jetzt noch D [O] durch D [O]  $\star$ H [O] und für P = 1, 2, 3, 4, 5 das Produkt D [P]  $\star$  A [P] durch D [P]  $\star$  H [P], so erhält man eine Formel, die gleichermaßen für  $\partial \partial$  und  $\mathcal{Q} \mathcal{Q}$  gilt. Die H [P] (P = 0, 1, ..., P) haben bei den  $\mathcal{Q} \mathcal{Q}$  nämlich immer den Wert O. Es gilt also (23).

2.1.2. BERUCKSICHTIGUNG DER GEBURTSREIHENFOLGE. Es erhob sich nun noch die Frage, ob sich die Reihenfolge der Geburt Q in den gemessenen Enzymaktivitaten bemerkbar machen konnte. Q ist beim ersten Kind 1, beim zweiten 2, usw. Obwohl diese Annahme von Anfang an recht unwahrscheinlich war, bauten wir sie in das mathematische Modell mit ein. Wir nahmen als weitere Variable Q, Q  $\uparrow$  2 und Q  $\uparrow$  3 hinzu. Damit erhielten wir einen sehr allgemeinen ersten *Ansatz* (24) fur die Enzymaktivitat bei einem Individuum i.

```
(20.0) 
(20.1) 
(20.2) 
(20.3) 
(20.4) 
(20.5) 
(21) 
                 \mathsf{D}[\varnothing] \colon = \mathsf{B}[\varnothing,\,\substack{\mathcal{S}}{\scriptstyle\mathcal{S}},\,1] \mathchoice{\longrightarrow}{\rightarrow}{\rightarrow}{\rightarrow} \mathsf{B}[\varnothing,\,\substack{\mathcal{Q}}{\scriptstyle\mathcal{S}},\,1]\mathbf{D}[1]: = \mathbf{B}[1, \overrightarrow{C}, 1] \mathbf{-B}[1, \overrightarrow{Q}, 1]D[2]: = B[2, \bigcirc, 1] – B[2, \bigcirc, 1]
                 D[3]: = B[3, \circlearrowleft, 1] - B[3, \circlearrowleft, 1]D[4]: = B[4, \bigcirc, 1] – B[4, \bigcirc, 1]
                 D[5]: = B[5, \vec{O}, 1] – B[5, \vec{Q}, 1]
              \mathsf{Z}=\mathsf{B}[\varnothing,\,\mathbb{Q},1]+\mathsf{D}[\varnothing](22.0) 
(22.1) 
(22.2) 
(22.3) 
(22.4) 
(22.5) 
(23) 
(24) 
                 + G[2] \star E[2] + G[3] \star E[3] + \ldots + G[46] \star E[46]+ B[1, \mathcal{Q}] \star A + D[1] \star A + B[2, \mathcal{Q}] \star A\uparrow 2 + D[2] \star A\uparrow 2
                 + B[3, \mathcal{Q}] \star A \uparrow 3 + D[3] \star A \uparrow 3 + B[4, \mathcal{Q}] \star A \uparrow 4 + D[4] \star A \uparrow 4+ B[5, \mathcal{Q}] \star A \uparrow 5 + D[5] \star A\uparrow 5;
                H[\emptyset]: = 'IF' KIND EIN \bigcap^8 'THEN' 1 'ELSE' \emptyset;
                H[1]: = 'IF' KIND EIN \vec{\circ} 'THEN' A 'ELSE' \varnothing;
                 H[2]: = 'IF' KIND EIN \bigcap 'THEN' A \uparrow 2 'ELSE' \varnothing;
                 H[3]: = 'IF' KIND EIN \bigcirc 'THEN' A \uparrow 3 'ELSE' \varnothing;
                H[4]: = 'IF' KIND EIN \bigcirc 'THEN' A \dagger 4 'ELSE' \circ;
                H[5]: = 'IF' KIND EIN \overrightarrow{O} 'THEN' A \overrightarrow{P} 5 'ELSE' \sigma;
             Z = B[e, Q, 1]f + G[2] \star E[2] + G[3] \star E[3] + \ldots + G[46] \star E[46]+ B[1, \mathcal{Q}] \star A + B[2, \mathcal{Q}] \star A \uparrow 2 + B[3, \mathcal{Q}] \star A \uparrow 3
                                       + B[4, \mathcal{Q}] \star A \uparrow 4 + B[5, \mathcal{Q}] \star A \uparrow 5f + D[\omega] \star H[\omega]f + D[1] \star H[1] + D[2] \star H[2] + D[3] \star H[3] + D[4] \star H[4] + D[5] \star H[5];Y[I] = Z + R[I]= B[\omega, \mathbb{Q}, 1] + \sum_{\mathbf{F}}^{46} G[F] \star E[F]
                             + D[0]*H[o] 
                             + K[1] \star Q + K[2] \star Q + 2 + K[3] \star Q+ 3
                             + R[I];
                                                     (B[P, Q] \star A \nmid P + D[P] \star H[P])
```
R [I] ist dabei die Differenz des gemessenen Wertes Y [I] gegeniiber dem berechneten Wert Z. Die Variablen Y, E [F] (F = 2, 3, ..., 46), A, H [P] (P = 0, 1, ..., 5) und O sind für iedes Individuum eindeutig definiert, während die Konstanten B [O,  $\mathcal{Q}$ , 1], G [F] (F = 2, 3, ..., 46), die B [P,  $\mathcal{Q}$ ] (P = 1, 2, ..., 5), die D [P] (P = 0, 1, ..., 5) und K [P] (P = 1, 2, 3) mit Hilfe der multiplen Regression zu berechnen sind.

2.1.3. INTERPRETATION DES SPEZIELLEN ANSATZES ALS SONDERFALL EINER MULTIPLEN RE-GRESSION. Der allgemeine Ansatz der multiplen Regression bei V Variablen ist in (25) dargestellt. In unserem Falle nehmen wir die in (26) zusammengestellten Zuordnungen vor und fordern in sinnvoller Weise, daB (27) erfullt wird. Das fiihrt direkt zur multiplen Regressionsrechnung.

Einige Beispiele mogen noch zeigen, welche Variablen fur X [1] bis X [59] einzusetzen sind. Tabelle 1.

2.1.4. UMRECHNUNG BEOBACHTETER WERTE VON KINDERN AUF GLEICHES ALTER UND GE-SCHLECHT. Fur jedes Kind konnen wir annehmen, daB es eine individuelle « Wachstumskurve » fur Y besitzt, die mehr oder weniger vom Verlauf der durchschnittlichen Wachstumskurve abweicht. Die durchschnittliche Wachstumskurve ist aber so bestimmt worden, daB der Verlauf der individuellen Wachstumskurven moglichst wenig von ihr abweicht. Wir konnen daher die mittlere Wachstumskurve so parallel verschieben, daB sie durch den beim Alter A ermittelten MeBwert Y [I] des Individuums I lauft. Handelte es sich namlich um den indi-

```
(25) Z = C[\infty] + C[1] \star X[1] + C[2] \star X[2] + \ldots + C[V] \star X[V];(26) 
V = 59;Y = ENZYMAKTIVITAET; 
C[\varphi] = B[\varphi, \mathcal{Q}, 1];C[1] = G[2]C[45] = G[46]; X[45] = 'IF' FAMILIENNR = 46'THEN'1 'ELSE' \varnothing;
C[46] = B[1, 2]; X[46] = A = (ALTER IN JAHREN);C[47] = B[2, 2]; X[47] = A \nmid 2;C[48] = B[3, 2]; X[48] = A \uparrow 3;C[49] = B[4, 2]; X[49] = A \uparrow 4;<br>C[5a] = B[5, 0]: Y[5a] = A \uparrow 5;C[5\sigma] = B[5, 2]; X[5\sigma] = A \uparrow 5;C[51] = D[\emptyset \quad ; X[51] = 'IF' KIND EIN \bigcirc 'THEN' 1    'ELSE' \emptyset;
C[52] = D[1 \quad]; X[52] = 'IF' KIND EIN \bigcirc 'THEN' A 'ELSE' \circ;C[53] = D[2 \quad ]; X[53] = 'IF' KIND EIN \bigcirc^5 'THEN' A \uparrow 2 'ELSE' \circ;
C[54] = D[3]C[55] = D[4]C[56] = D[5]C[57] = K[1 \ 1;C[58] = K[2]; X[58] = Q \uparrow 2;C[59] = K[3 \quad ; X[59] = Q \nmid 3;(27) \sum_{i=1}^{N} R[I] \uparrow 2 = MINIMUM
CI2 ] = G[3
                    X[1] = 'IF' FAMILIENNR = 2 'THEN'1 'ELSE' o;X[2] = 'IF' FAMILIENNR = 3 'THEN'1 'ELSE' <math>\varnothing</math>;X[54] = 'IF' KIND EIN \bigcirc 'THEN' A\dagger 3 'ELSE' 0;
                    X[55] = 'IF' KIND EIN \bigcirc 'THEN' A \dagger 4 'ELSE' \circ;
                    X[56] = 'IF' KIND EIN \bigcirc 'THEN' A \dagger 5 'ELSE' 0;
                    X[57] = Q;
```
 $X[1]$ X[2 ]  $X[3]$ X[45] X[46] X[47] X[48] X[49]  $X\overline{150}$ X[51] X[52] X[53] X[54] X[55] X[56]  $X[57]$ X[58] X[59] -----

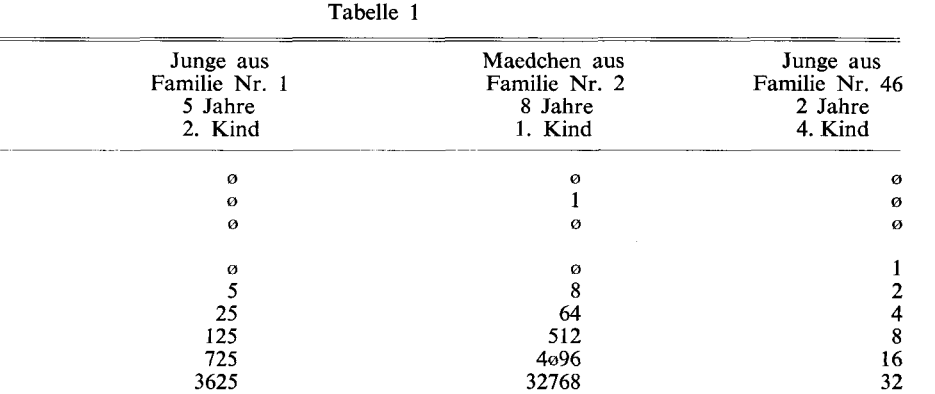

 $\sigma$  $\boldsymbol{\alpha}$  $\boldsymbol{\varnothing}$  $\phi$  $\circ$  $\sigma$ 1 1 1

viduellen Verlauf, so miifite ja dieser Punkt ebenfalls auf dem Kurvenzug liegen. Wir bekommen auf diese Art eine idealisierte individuelle Wachstumskurve. Die Kurven aller Individuen erscheinen dabei als parallel verschobene Kurven. Parallel verschobene Kurven unterscheiden sich aber nur in ihren additiven Konstanten. Somit entsprechen die idealisierten Individualkurven der Formel (24), wenn man nur fur jedes Individuum einen anderen Wert statt B [O,

46  $(2, 1] + \ge$   $\ldots$  G [F]  $\star$  E [F] als additive Konstante einsetzt. Bezeichnen wir diesen Wert  $F = 2$ 

als B [O, I], so können wir mit R  $[I] = 0$  (vgl. Formel 24) die Kurve als (28) beschreiben. Daraus kann man zunächst B [O, I] mittels (29) errechnen. Danach aber kann man für gleiche Werte von A und Q ein Y [I] errechnen. D.h. man kann  $A = 13$  und  $Q = 1$  in Formel (28) einsetzen und rechnet so den beobachteten Y [I]-Wert in einen Y [I]-Wert um, der beim

(28) 
$$
Y[I] = B[\omega, I]
$$
  
+ 
$$
\sum_{P=1}^{5} (B[P, \mathcal{Q}] \star A \uparrow P + D[P] \star H[P])
$$
  
+ 
$$
D[\omega] \star H[\omega]
$$
  
+ 
$$
\sum_{P=1}^{3} K[P] \star Q \uparrow P
$$
  
(29) 
$$
B[\omega, I] = Y[I]
$$
  
- 
$$
\sum_{P=1}^{5} (B[P, \mathcal{Q}] \star A \uparrow P + D[P] \star H[P])
$$
  
- 
$$
D[\omega] \star H[\omega]
$$
  
- 
$$
\sum_{P=1}^{3} K[P] \star Q \uparrow P
$$

Individuum I im Alter von 13 Jahren annahernd zu finden ware, falls es sich um das erste Kind handelte. Andererseits zeigt die Formel aber, daG bei Jungen von 13 Jahren ein Wert zu erwarten ist, der im Durchschnitt um einen konstanten Betrag iiber jenem ihrer Schwestern im Alter von 13 Jahren liegt, namlich um (30). Zieht man diesen Wert vom Wert der Jungen ab, so hat man den Sexualdimorphismus eliminiert. Die auf diese Art errechneten Werte sind also auf gleiches Alter, gleiches Geschlecht und gleiche Geburtsnummer umgerechnet. Diese Einfliisse sind damit eliminiert worden.

### 2.2. AUSSCHLUB VON ALTERSUNTERSCHIEDEN BEI DEN ELTERN

Bei den Eltern ist es nicht unbedingt erforderlich, daB der Geschlechtsunterschied ausgeschlossen wird, da man immer Werte eines Vaters und einer Mutter benutzt. Jedoch ist der Altersunterschied bei verschiedenen Vatern und Muttern zu beachten. Bei den Eltern besteht im allgemeinen nicht die Moglichkeit, auch Geschwister zu untersuchen. Man muB daher eine Querschnittskurve aus verschiedenen nicht verwandten Mannern fiir die Vater berrechnen und entsprechend bei den Muttern verfahren. Da die genetische Variabilitat innerhalb von Geschwistern geringer ist als die Variabilitat zwischen nicht verwandten Individuen ist die Streuung um diese Querschnittskurve groBer und die Anpassung bei gleichem Umfang der untersuchten Erwachsenen wie der untersuchten Kinder im allgemeinen schlechter als fur die Kinder. Man hat aber den Vorteil, daB man auch andere nicht verwandte Personen unterschiedlichen Alters zur Schatzung des Kurvenverlaufes mitbenutzen kann. 1st der Kurvenverlauf festgestellt, so kann man ebenso wie bei den Kindern auch die Werte der Vater und die Werte der Mutter auf Werte bei gleichem Lebensalter umrechnen, die Vater z. B. auf 45 Jahre, die Mutter auf 42 Jahre. Eine solche Umrechnung hat den Vorteil, daB man bei der anschliefienden genetischen Analyse das Alter der Eltern auBer Acht lassen kann.

## 2.3. ANALYSE DER SEGREGATION QUANTITATIVER MERKMALE MITTELS MULTIPLER REGRESSION

In der Humangenetik sind Korrelationsberechnungen zwischen den Merkmalen des Kindes und den Merkmalen eines Elternteiles durchaus bekannt. Auch die Mittelwerte von Vater und Mutter werden haufig benutzt. Man kann aber auch in einem Diagramm auf der x-Achse die Werte der Mutter aufzeichnen und auf der y-Achse die Werte des Vaters. Im Diagramm kann man dann die Durchschnittswerte der Kinder als Zahlen eintragen, die bei bestimmten Werten des Vaters und der Mutter zu erwarten sind. Es ist vorteilhaft sich solche Diagramme fiir bekannte Erbgange zu konstruieren, um sich vorstellen zu konnen, was zu erwarten ist. Wenn wir z. B. bei der Wunderblume weiBe Bliiten mit den Werten 0 bis 3 belegen, rosa Bliiten mit 3 bis 6 und rote Bliiten mit 6 bis 9, so bekommen wir folgendes Diagramm:

$$
\begin{array}{c}\n0^\circ \circ \uparrow \\
7.5 - 4.5 \\
4.5 - 3 \\
1.5 - 1.5 \\
1.5 - 4.5 \\
1.5 - 4.5 \\
7.5\n\end{array}\n\rightarrow\begin{array}{c}\n7.5 \\
6 \\
7.5 \\
8\n\end{array}
$$

(30) KONST = 
$$
\sum_{P=0}^{5} D[P] \star 13 \uparrow P
$$

Annahernd stufenformig wiirden die Mittelwerte der Nachkommen also von der Ecke links unten nach rechts oben ansteigen.

Wir nehmen jetzt an, ein Erbgang sei dominant-rezessiv. Dem Genotypus aa entsprache im Durchschnitt ein MeBwert von 7, dem Genotypus AA ein MeBwert von 4; 25% der Loci triigen A, 75% a. Dann erhielten wir folgendes Diagramm:

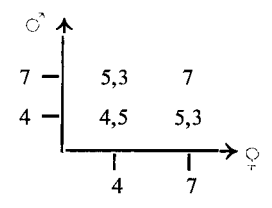

Oben rechts in der Ecke lägen also recht hohe Durchschnittswerte, während im übrigen Diagramm niedrige Werte zu sehen waren.

Man kann in eine solche Darstellung Linien gleicher Mittelwerte einzeichnen. Diese Linien kann man direkt mit der multiplen Regressionsrechnung auch bei einem zahlenmäßig geringem Material ermitteln.

Fur den Fall, daB der Altersunterschied schon ausgeschlossen wurde, kann man die Aktivitat der Mutter mit Ul, jene des Vaters mit U2 abkiirzen. AnschlieBend definiert man gemäß (31.1) neue Regressoren.

Fur den Fall, daB noch keine Umrechnung auf gleiches Alter erfolgte, definiert man ferner aus dem Alter der Mutter Tl und dem Alter des Vaters T2 die in (31.2) zusammengestelten Regressoren. Bezeichnet man die auf gleiches Alter und Geschlecht umgerechneten Enzymaktivitaten der Kinder mit Y, so errechnet man also (32) mit Hilfe eines multiplen Regressionsprogrammes. In die ermittelte Formel kann man beliebige Wertepaare der Enzymaktivitaten von Vater und Mutter einsetzen und so zu jedem Punkt des Diagramms die durchschnittlich zu erwartenden Werte der  $\mathcal{Q} \mathcal{Q}$  im Alter von 13 Jahren berechnen. Dabei wählt man für T1 und T2 natürlich gleiche Werte z. B. T1 = 42 und T2 = 45.

## 3. BEISPIELHAFTE ERGEBNISSE BEI ENZYMAKTIVITÄTEN

### 3.1. WACHSTUMSKURVEN MIT FORMEL (24)

K [1], K [2] und K [3] sind beim Caeruloplasmin einzeln und gemeinsam auf dem 95%- Niveau nicht signifikant von Null verschieden. Die Geburtsreihenfolge kann also auBer

(31.1)  $X[1] = U1;$   $X[2] = U1 \uparrow 2;$   $X[3] = U1 \uparrow 3;$   $X[4] = U1 \uparrow 4;$  $X[5] = U2;$   $X[6] = U1 \star U2;$   $X[7] = U1 \uparrow 2 \star U2;$   $X[8] = U1 \uparrow 3 \star U2;$  $X[9] = U2 \nmid 2; X[10] = U1 \star U2 \nmid 2; X[11] = U1 \nmid 2 \star U2 \nmid 2;$  $X[12] = U2 \nmid 3; X[13] = U1 \star U2 \nmid 3;$  $X[14] = U2 \nmid 4;$ (31.2)  $X[15] = T1$ ;  $X[16] = T1 \nmid 2$ ;  $X[17] = T1 \nmid 3$ ;  $X[18] = T2$ ;  $X[19] = T2 \nmid 2$ ;  $X[20] = T2 \nmid 3$ ; (32)  $Z = C[\circ] + \sum_{I=1}^{20} C[I] \star X[I]$ 

Acht gelassen werden. Wir können uns auf den in Formel (23) zusammengefaßten Ansatz beschränken.

### 3.2. RECHNUNG MIT EINEM ANSATZ GEMÄß FORMEL (23)

Mittels einer l-Schritt-Backward-Elimination wurden alle Variablen ausgeschaltet, die auf dem 95%-Niveau nur nicht signifikant das multiple BestimmtheitsmaB erhohten. Von der Elimination wurden die E [F] der einzelnen Familien allerdings ausgenommen. Die Variablen A,  $A \nmid 2$ ,  $A \nmid 5$ , H [0] und H [3] wurden dabei nacheinander ausgeschlossen. H [3] behielten wir trotzdem fiir die weiteren Berechnungen bei, da sein AusschluB zu einer Erniedrigung des multiplen BestimmtheitsmaBes fiihrte, die sich dem 95 %-Signifikanzniveau näherte, und da H [3] beim logarithmischen Ansatz für die Alkalische Phosphatase nach dem Ausschluß von A, A  $\uparrow$  2, A  $\uparrow$  5, H [5] und H [0] nicht eliminiert wurde. Den vereinfachten Ansatz zeigt (33).

Für die  $\mathcal{Q} \mathcal{Q}$  nehmen die H [P] (P = 1, ..., 4) den Wert 0 an. Es gilt für die  $\mathcal{Q} \mathcal{Q}$  alleine (34). Der Unterschied der  $\partial \bar{\partial}$  gegenüber den  $\mathcal{Q} \mathcal{Q}$  für jedes Alter ist gegeben als (35).

Da die H [P] (vgl. (23), (33), (35)) bei den  $\partial \partial$  immer durch 1, A, A  $\uparrow$  2, A  $\uparrow$  3, A  $\uparrow$  4 definiert sind, gilt (36). Diese Kurve gibt also fiir jedes Alter den Geschlechtsunterschied an. Die Summe von (34) und (36) ergibt die Kurve (37) der  $\triangle$   $\triangle$ . Die errechneten Wachstumskurven werden (jeweils nur fiir eine Familie dargestellt) durch die Formeln (34.1), (36.1) und (37.1) beschrieben.

Diese Rechnung wurde in der gleichen Art mit den logarithmierten Enzymaktivitaten durchgefuhrt. Dieser logarithmische Ansatz ergab fiir das Caeruloplasmin ein kleineres multiples B; deshalb wurde der nicht logarithmische Ansatz beibehalten.

Auch fiir die Alkalische Phosphatase und die Cholinesterase wurde in der beschriebenen Weise gerechnet. Hier erwies sich aber der logarithmische Ansatz als vorteilhafter. Die Ergebnisse werden in Einzelheiten von Hosenfeld dargestellt.

- (33)  $Z2 = B[\varphi, \mathcal{Q}, F] + B[3, \mathcal{Q}] \star A \uparrow 3 + B[4, \mathcal{Q}] \star A \uparrow 4$  $+$  D[1]  $\star$  H[1]  $+$  D[2]  $\star$  H[2]  $+$  D[3]  $\star$  H[3]  $+$  D[4]  $\star$  H[4];
- (34)  $Z2 = B[\varphi, \mathcal{Q}, F] + B[3, \mathcal{Q}] \star A \uparrow 3 + B[4, \mathcal{Q}] \star A \uparrow 4;$
- (35)  $M(A): = D[1] \star H[1] + D[2] \star H[2] + D[3] \star H[3] + D[4] \star H[4];$
- (36)  $M(A)$ : = D[1]  $\star A + D[2] \star A + 2 + D[3] \star A + 3 + D[4] \star A + 4;$
- (37)  $Z2 = B[\phi, \mathcal{Q}, 1] + D[1] \star A + D[2] \star A + 2$ 
	- $+ (B[3, 2] + D[3]) \star A \uparrow 3 + (B[4, 2] + D[4]) \star A \uparrow 4;$
- $(34.1)$  Z2 = +4 $\sigma$ ,3 $\sigma$ 115341 —  $0,0042740685 \star \text{ALTER}$   $\uparrow$  3  $+ 0,0001940772 \star \text{ALTER}$   $4;$

(36.1) 
$$
M(A) = + 4,169161082 \star \text{ALTER} + 0,8493352738 \star \text{ALTER} + 2 + 0,6530188665 \star \text{ALTER} + 3
$$

- $-$  0,0010632644  $\star$  ALTER  $\uparrow$  4;
- $(37.1)$   $Z2 = +40.30115341$

```
+ 4.169161082 \pm \text{ALTER}
```
- $\omega$ .8493352738 ★ ALTER  $\uparrow$  2
- $+ 0.0487447980 \star \text{ALTER} + 3$
- 0.0008691872 ★ ALTER  $\uparrow$  4;

3.3. REGRESSION DER AKTIVITATSWERTE VON KINDERN AUF DIE AKTIVITATSWERTE VON VATER UND MUTTER

Als Beispiel fur eine Regressionsformel des Typs (32) sei hier die Formel (38) fiir die Alkalische Phosphatase angefiihrt. Eine genauere Interpretation findet sich bei Hosenfeld.

### 4. DISKUSSION

Wir haben eine höchst komplizierte Covarianzanalyse in eine einfache multiple Regressionsrechnung umgewandelt, indem wir nur einige neue Variable (vgl. 26) einfiihrten. Es war daher möglich, ein normales Programm für multiple Regressionen für das humangenetische Spezialprojekt zu benutzen. Von groBem Wert erwies sich dabei die Anwendung des Backward-Eliminations-Verfahrens bei der automatischen Vereinfachung des Covarianzanalysen-Ansatzes.

Die hier beschriebenen neuen Typen von Regressoren werden am besten aufgrund abgelochter Ausgangsdaten mit einem leicht zu erstellenden Spezialprogramm erzeugt und auf einem Datentrager (Magnetband, Lochkarten oder Ahnlichem) gespeichert. Die so erzeugten neuen Daten konnen dann von einem Programm fiir multiple Regressionsanalysen verarbeitet werden. Da derartige Programme heute in fast alien wissenschaftlichen Rechenzentren vorhanden sein durften, wird auf diese Art die Programmierungszeit und die Testzeit wesentlich vermindert. Wegen der hohen Zahl der Regressoren kann es allerdings zu relativ hohen Rechenzeiten kommen; jedoch scheint dieser Nachteil durch die kurzere Programmierungszeit mehr als ausgeglichen zu werden.

Die neuen Regressoren können in ALGOL 60 (vgl. Baumann 1965) direkt durch arithme-

```
(38) ALKALISCHE PHOSPHATASE, LOGARITHMISCHER ANSATZ: 
Z = EXP( -580.5030166+ 2.707579753 \star T1+ 7.670072029 \star T2-.0991856602 \star T1 \star T1
     -.2511216391 \star T2 \star T2
     +.0015638152 \star Tl \star Tl \star Tl
     +.0036075146 \star T2 \star T2 \star T2
     - .0000089994 \star T1 \star T1 \star T1 \star T1
     — .0000192033 ★ T2 ★ T2 ★ T2 ★ T2
     + 216.4531168 \star LN(U1)+ 9.800246033 \star LN(U1) \star LN(U1)-9.471112855 \star LN(U1) \star LN(U1) \star LN(U1)+ 1.642269622 \star LN(U1) \star LN(U1) \star LN(U1) \star LN(U1)+ 407.1772109 \star LN(U2)-231.624@222 \star LN(U2) \star LN(U1)+ 23.86676989 \star LN(U2) \star LN(U1) \star LN(U1)-3.508271688 \star LN(U1) \star LN(U1) \star LN(U1) \star LN(U2)— 88.80050988 * LN(U2) * LN(U2) 
     + 5ø.4717118ø * LN(U1) * LN(U2) * LN(U2)
     + 1.017097705 \star LN(U1) \star LN(U1) \star LN(U2) \star LN(U2)+ 4.048145852 \star LN(U2) \star LN(U2) \star LN(U2)- 5.79\omega949269 ★ LN(U1) ★ LN(U2) ★ LN(U2) ★ LN(U2)
     +.9006014350 * LN(U2) * LN(U2) * LN(U2) * LN(U2));
```
tische Ausdriicke definiert werden, die eine //"-Klausel und *else* enthalten. Formel (14) kann z. B. relativ einfach in ALGOL ubertragen werden.

Falls die Familiennummer als F vorliegt und F [I] als X [I-1] ( $1 = 2, 3, \ldots, 46$ ) zu speichern ist, gilt für alle I Formel (39).

In FORTRAN lafit sich diese Anweisung ahnlich einfach schreiben (40).

Die errechneten Polynome werden leider haufig als Endergebnis einer Rechnung abgeliefert. Das scheint nicht sehr sinnvoll zu sein, da sie in dieser Form kaum zu interpretieren sind. Im angegebenen Beispiel haben wir daher die Ergebnisse in Tabellenform fur eine « durchschnittliche Familie » darstellen lassen. Dazu war es notwendig, ein durchschnittliches E [F] zu errechnen und zu B [O,  $\mathcal{Q}$ , 1] hinzuzuzählen. So erhielten wir die in Formel (34.1) bis (37.1) angegebenen additiven Konstanten über (41).

Aus der Tabelle kann eine graphische Darstellung erstellt werden. Fur weitere humangenetische Fragestellungen mussen natiirlich die Formeln selbst benutzt werden.

Der größte Nachteil der Polynome besteht darin, daß z. B. zu (42) keine einfache Formel (43) angegeben werden kann, die fur eine Riicktransformation geeignet ware. Durch die Berechnung der erwahnten Tabellen kann dieser Nachteil in der Praxis aber ausgeglichen werden.

Diese Art der Berechnung wurde auBer in dieser Arbeit auch in einer von U. R. biometrisch betreuten Wachstumsanalyse von Frahm (1971) und Lemmert (1972) benutzt und dort fiir andere Ansatze beschrieben.

(39)  $X[I - 1] := 'IF' I = F 'THEN' 1 'ELSE' ø;$ (40) IF (I. EQ. F) GOTO 1  $X (I-1) = \emptyset$ GOTO 2  $1 \times (I-1) = 1$ 2 CONTINUE (41)  $B[\varphi]$ : = B[ $\varphi$ ,  $\mathcal{Q}$ , 1] +  $\left(\sum_{F=2}^{46} E[F]/46; \right)$ 

(42) 
$$
Y = C[o] + C[1] \star X + C[2] \star X \uparrow 2 + C[3] \star X \uparrow 3
$$

$$
+ C[4] \star X \uparrow 4 + C[5] \star X \uparrow 5;
$$

 $(X = F(Y))$ 

#### LITERATUR

- Baumann R. 1965. ALGOL-Manual der ALCOR-Gruppe.<br>
München-Wien: Oldenburg-Verlag.<br>
Frahm H. 1971. Metrische Untersuchungen an den<br>
Organen von Hamstern der Gattung Phodopus,<br>
Mesocricetus und Cricetus. Diss. Kiel. und Zool.
- der Aktivitat dreier Serumenzyme von endogenen

- und genetischen Faktoren. Publikation in Vor-<br>bereitung.<br>Lemmert C. 1972. Untersuchungen zur postnatalen<br>Ontogenese des Gehirns von Großpudeln und Wolfen. Diss. Math. Nat., Kiel, und Z. Anat. Entwickl.-Gesch., 141 (1973): 179-205. Linder A. 1964. Statistische Methoden. Basel-Stutt- gart.
- 

#### ZUSAMMENFASSUNG

Die Analyse der Erbgange quantitativer Merkmale (z. B. Enzymaktivitaten) wird durch altersabhangige Veränderungen erschwert. Diese altersbedingten Wandlungen können für Jungen und Mädchen einer Familie jeweils als Polynom 5-ten Grades hinreichend genau erfaBt werden. Nimmt man an, daB diese familienspezifischen Kurvenpaare gegeneinander nur parallel verschoben sind, so kann man den Verlauf eines mittleren Familienkurvenpaares auch dann ermitteln, wenn nur wenige Kinder zu einzelnen Meßterminen untersucht wurden. Es ist anschlieBend moglich, die bei verschiedenem Alter ermittelten quantitativen Werte der Kinder auf gleiches Alter und Geschlecht umzurechnen. Auf ähnliche Weise können auch altersbedingte Unterschiede bei Vatern und Muttern zumindest reduziert werden. AnschlieBend kann mit einem zweidimensionalen Polynomansatz untersucht werden, welche Abhangigkeiten zwischen alterskorrigierten Werten der Eltern (nicht das Elternmittel) und den alters- und geschlechtskorrigierten Werten der Kinder bestehen. Die resultierenden Gleichungen konnen durch graphische Darstellung von Linien gleicher Merkmalswerte veranschaulicht werden, wobei die Merkmalswerte der Vater auf der Ordinate, jene der Mutter auf der Abszisse abgetragen werden. Dominanz- und Epistasieeffekte können sichtbar gemacht werden. Am Beispiel von Enzymaktivitäten werden einige Resultate solcher Berechnungen skizziert.

### RIASSUNTO

#### *Contributi Biometrici alVUso dell'Analisi della Covarianza Multipla in Problemi di Genetica Umana Quantitative!*

L'analisi dell'eredita quantitativa e complicata dai cambiamenti dipendenti dall'eta. E possibile descriverli mediante due diversi polinomi di quinto grado per i maschi e le femmine di una famiglia. Supponendo uno spostamento parallelo di queste due coppie di curve per famiglie diverse, e possibile calcolare l'andamento medio di una coppia specifica familiare anche se solo pochi bambini sono stati esaminati in pochi stadi. Mediante uso di tali funzioni e possibile stimare il valore della variabile quantitativa per i bambini esaminati ad un'eta costante e di eliminare l'influenza del sesso. Analogamente, e possibile eliminare differenze nei genitori causate dall'eta. Usando i valori corretti per l'eta di figli, madri e padri, e possibile studiare i rapporti fra i valori di genitori e figli mediante approssimazioni polinomiali a due dimensioni. Le complesse formule che ne risultano possono essere visualizzate, mettendo insieme i valori dei figli e un diagramma, con i valori paterni in ordinata e quelli materni in ascissa. Con questo metodo si possono dimostrare gli effetti della dominanza e dell'epistasi. Vengono discussi, a titolo di esempio, risultati ottenuti da dati di attivita enzimatiche.

### RESUME

#### *Contribution Biometrique a I'Usage de VAnalyse de la Covariance Multiple dans les Problemes de Genetique Humaine Quantitative*

L'analyse de l'hérédité quantitative est compliquée par les changements qui dépendent de l'âge. Il est possible de les décrire moyennant deux divers polynômes de cinquième degré pour les garçons et les filles dans une famille. Supposant un déplacement parallèle de ces deux couples de courbes pour différentes familles, il est possible d'evaluer la variable quantitative pour les enfants examines a un age constant et d'eliminer l'influence du sexe. Utilisant les valeurs corrigées pour l'âge d'enfants, mères et pères, il est possible d'étudier les rapports entre valeurs de parents et enfants moyennant une approximation polynomiale bidimensionnelle. Les formules complexes qui en resultent peuvent etre visualisees transposant les valeurs des enfants sur un diagramme avec les valeurs paternelles en ordonnee et les valeurs maternelles en abscisse. Par cette methode, les effets de la dominance et de l'epistase peuvent etre demontres. Les examples des resultats obtenus sur des données d'activité enzymatique sont discutés.

Dr. Udo Rempe, Institut fiir Haustierkunde der Universitat Kiel, Olshausenstrasse, 2300 Kiel, GFR.